# **Colgate Financial Aid Portal**

## **Reporting Outside Resources**

First, log-in to the student Financial Aid [Portal.](https://finaid.colgate.edu/NetPartnerStudent/PgHome.aspx)

Make sure you are on the 2022/2023 award year indicated in the top right of the screen.

Select "Supplemental Forms" from the menu at the top left of the screen

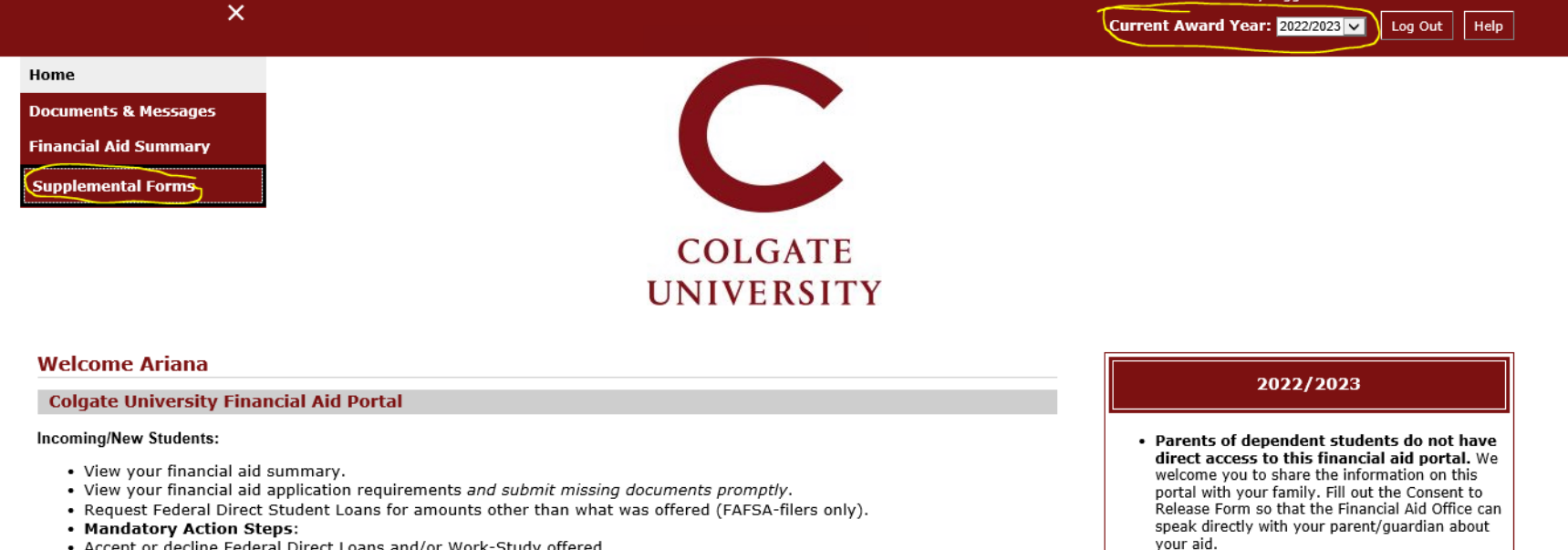

• Read the **Financial Aid Policies** for important

information regarding financial aid eligibility, disbursement information, and

renewal criteria.

Questions? Contact Us

Email: finaid@colgate.edu

- Accept or decline Federal Direct Loans and/or Work-Study offered.
- . Report outside scholarships using the Outside Resources Form in the Supplemental Forms section of this portal.

#### **Continuing Students:**

- . Returning student financial aid offers for 22-23 will be available in early June.
- . Please submit 2022-2023 required financial aid application materials immediately to prevent delays in receiving your aid offer.
- After you submit documents, allow 3-5 business days for your portal to update.
- . If no documents are listed, please contact us if you plan to apply for financial aid.

Select the "Outside Resource" Form #1 option

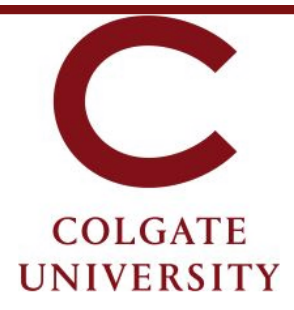

### **Supplemental Forms**

Only complete forms that are applicable to you. Once submitted, the Financial Aid Office will process the information you provided. If you have questions, or to amend a form after it was submitted, contact the Office of Fi

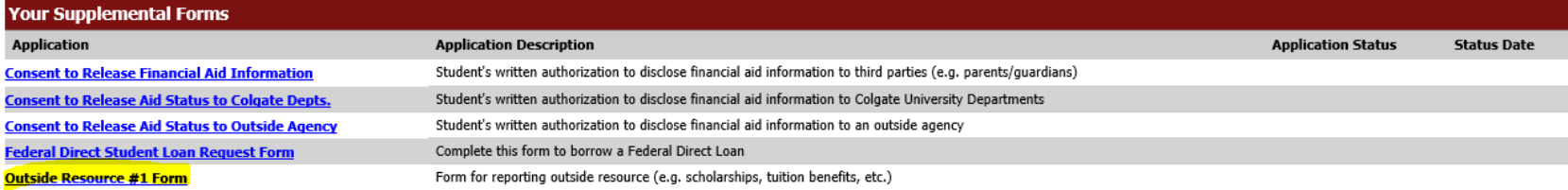

Fill in all 3 fields with your scholarship information and click "Save and Submit". The Office of Financial Aid will receive your scholarship information and account for it within your aid package. If any changes to your award package result, you will be notified via e-mail. If you need to report additional scholarships, complete another "Outside Resource" form and submit it

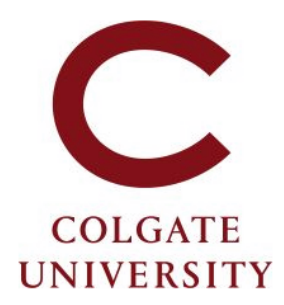

#### Outside Resource #1 Form- Award Year 2022/2023

You are required to report all scholarships and educational resources you receive from agencies outside of Colgate University. Examples of outside resources you must report include: scholarships or grants from community organizations, agencies, or companies; tuition benefits from your employer or your parent's employer, resources awarded outside of Colgate Univeristy for any educational cost (books, supplies, travel to campus, tuition, room & board, etc.). You do not need to report Federal or NY State awards (e.g. Pell Grants, Federal SEOG, NY TAP or NY Merit).

If you receive multiple outside resources, report them one at a time, each on a separate form (after submitting the first form, subsequent forms will be made available on your portal).

For any questions, contact the Office of Financial Aid.

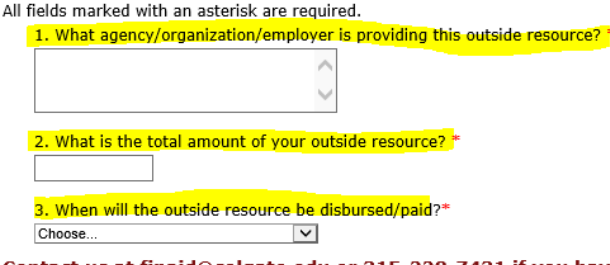

Contact us at finaid@colgate.edu or 315-228-7431 if you have questions or if you submit an outside resource form in error.

Clicking Save stores your application data. You can return any time to finish filling out your application before submitting it. Clicking Submit delivers your application data to our institution for consideration.

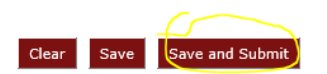

The Office of Financial Aid is available at [finaid@colgate.edu](mailto:finaid@colgate.edu) or 315-228-7431 to help with any questions.